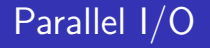

SciNet www.scinet.utoronto.ca University of Toronto Toronto, Canada

September 21, 2015

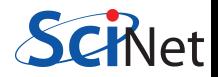

## [Introduction](#page-1-0)

[File Systems and I/O](#page-2-0)

## [Parallel I/O](#page-20-0)

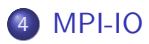

<span id="page-1-0"></span>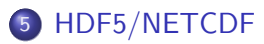

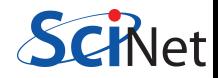

## Common Uses

- Checkpoint/Restart Files
- **•** Data Analysis
- Data Organization
- Time accurate and/or Optimization Runs
- Batch and Data processing
- <span id="page-2-0"></span>**•** Database

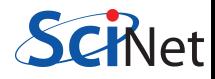

## Common Bottlenecks

- Mechanical disks are slow!
- System call overhead (open, close, read, write)
- Shared file system (nfs, lustre, gpfs, etc)
- $\bullet$  HPC systems typically designed for high bandwidth (GB/s) not IOPs
- **Uncoordinated independent accesses**

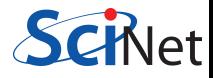

## Disk Access Rates over Time

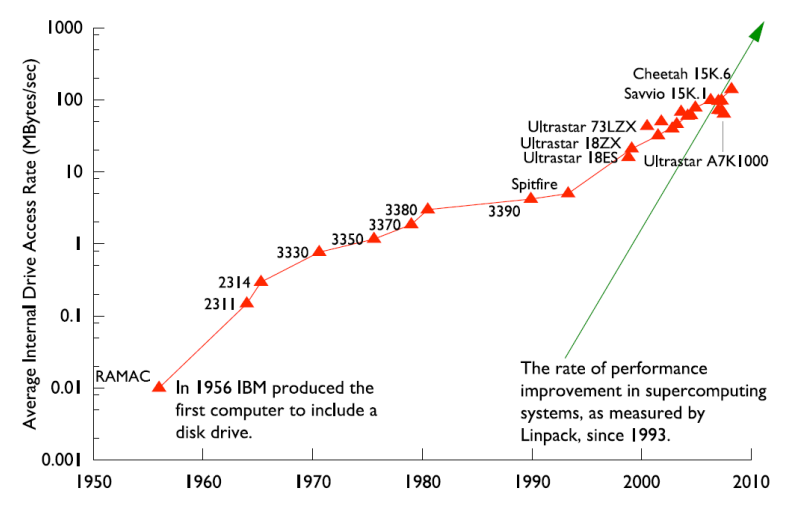

Figure by R. Ross, Argonne National Laboratory, CScADS09

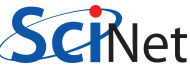

## Memory/Storage Latency

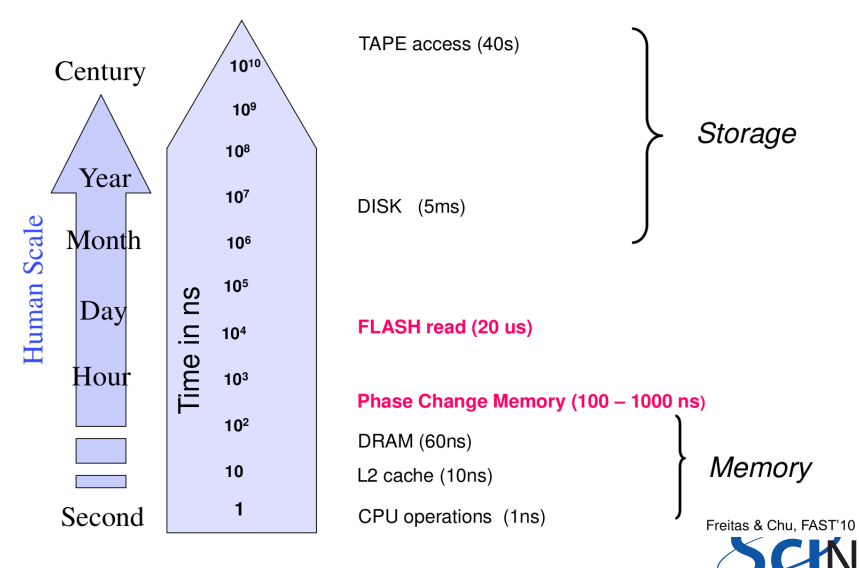

>t

Figure by R. Freitas and L Chiu, IBM Almaden Labs, FAST'10

## IOPs

Input/Output Operations Per Second (read,write,open,close,seek)

## I/O Bandwidth

Quantity you read/write (think network bandwidth)

## **Comparisons**

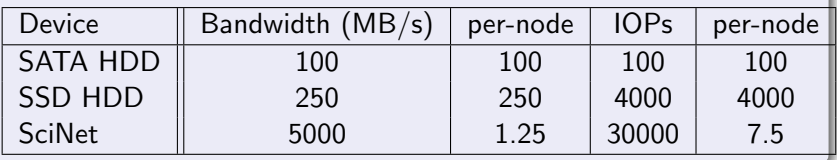

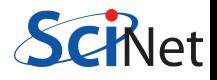

## SciNet File system

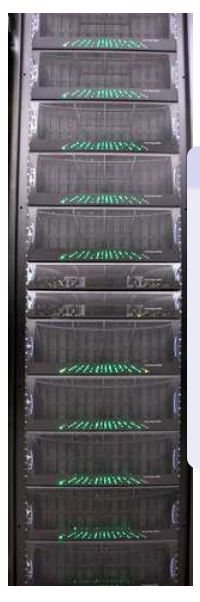

## File System

- 1,790 1TB SATA disk drives, for a total of 1.4PB
- Two DCS9900 couplets, each delivering:
	- 4-5 GB/s read/write access (bandwidth)
	- 30,000 IOPs max (open, close, seek, ...)
- Single GPFS file system across 4000+ nodes
- File system is parallel!

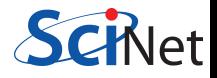

#### **I/O Software Stack**

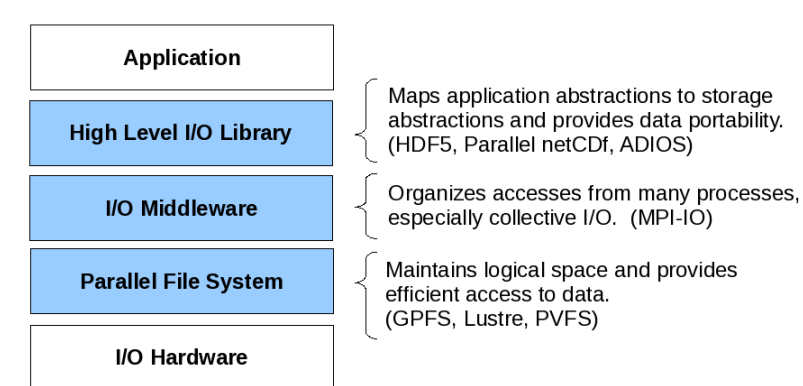

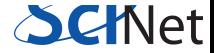

## Parallel File System Characteristics

- Most parallel file systems use locks to manage concurrent file access.
- Optimized for large shared files.
- Optimized for bandwidth not IOPs.
- Behaves poorly under many small reads and writes, high IOPs.
- Shared resource across entire system.
	- A few jobs doing heavy I/O can adversely affect all jobs.

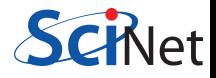

## **D** Best Practices

#### Make a plan

- Make a plan for your data needs:
	- How much will you generate,
	- How much do you need to save,
	- And where will you keep it?
- Note that /scratch is temporary storage for 3 months or less.

## Options?

- Save on your departmental/local server/workstation (it is possible to transfer TBs per day on a gigabit link);
- 2 Apply for a project space allocation at next RAC call (but space is very limited);
- **3** Archive data using HPSS (tape)
- **4** Change storage format.

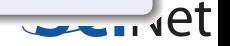

# O Best Practices

## Monitor and control usage

- Minimize use of filesystem commands like ls and du.
- Regularly check your disk usage using /scinet/gpc/bin/diskUsage.
- Warning signs which should prompt careful consideration:
	- More than 100,000 files in your space
	- Average file size less than 100 MB
- Monitor disk actions with top and strace
- RAM is always faster than disk; think about using ramdisk.
- Use gzip and tar to compress files to bundle many files into one
- Try gziping your *data* files. 30% not atypical!
- Delete files that are no longer needed
- Do "housekeeping" (gzip, tar, delete) regularly.

# I/O Best Practices

#### Do's

- Write binary format files Faster I/O and less space than ASCII files.
- Use parallel I/O if writing from many nodes
- Maximize size of files. Large block I/O optimal!
- Minimize number of files. Makes filesystem more responsive!

#### Don'ts

- Don't write lots of ASCII files. Lazy, slow, and wastes space!
- Don't write many hundreds of files in a 1 directory. (File Locks)
- Don't write many small files  $(< 10MB)$ . System is optimized for large-block I/O.

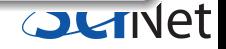

## Formats

- **ASCII**
- **•** Binary
- MetaData (XML)
- **•** Databases
- Standard Library's (HDF5,NetCDF)

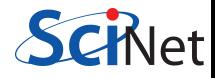

## American Standard Code for Information Interchange

Pros

- **Human Readable**
- Portable (architecture independent)

Cons

- Inefficient Storage
- Expensive for Read/Write (conversions)

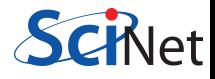

## 100100100

Pros

- Efficient Storage (256 x floats @4bytes takes 1024 bytes)
- Efficient Read/Write (native)

Cons

- **Have to know the format to read**
- Portability (Endianness)

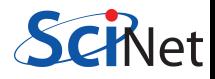

## Writing 128M doubles

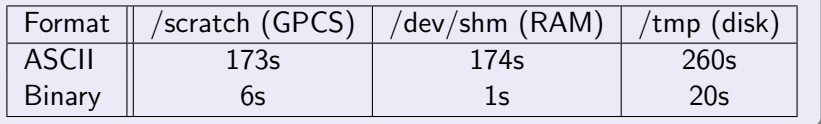

### Syntax

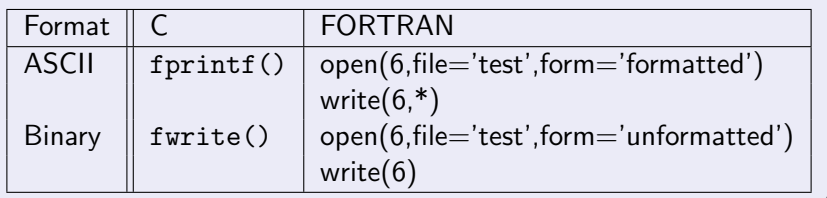

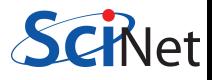

## Metadata

## What is Metadata?

#### Data about Data

- File System: size, location, date, owner, etc.
- App Data: File format, version, iteration, etc.

```
Example: XML
<?xml version="1.0" encoding="UTF-8" ?>
<slice_data>
  <format>UTF1000</format>
  <verstion>6.8</version>
  <img src="slice1_2010.img" alt='Slice 1 of Data'/>
  <date> January 15th, 2010 </date>
  <loc> 47 23.516 -122 02.625 </loc>
</slice_data>
```
## Beyond flat files

- Very powerful and flexible storage approach
- Data organization and analysis can be greatly simplified
- **•** Enhanced performance over seek/sort depending on usage
- Open Source Software
	- SQLite (serverless)
	- PostgreSQL
	- mySQL

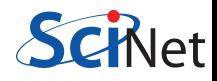

- CGNS (CFD General Notation System)
- IGES/STEP (CAD Geometry)
- HDF5 (Hierarchical Data Format)
- NetCDF (Network Common Data Format)
- **o** disciplineX version

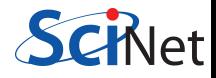

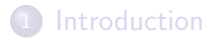

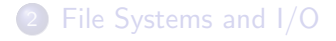

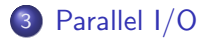

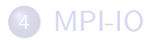

<span id="page-20-0"></span>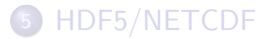

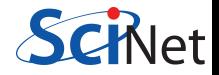

## Common Ways of Doing Parallel I/O

## Sequential I/O (only proc 0 Writes/Reads)

#### Pro

- Trivially simple for small I/O
- Some I/O libraries not parallel

## $\bullet$  Con

- Bandwidth limited by rate one client can sustain
- May not have enough memory on node to hold all data
- Won't scale (built in bottleneck)

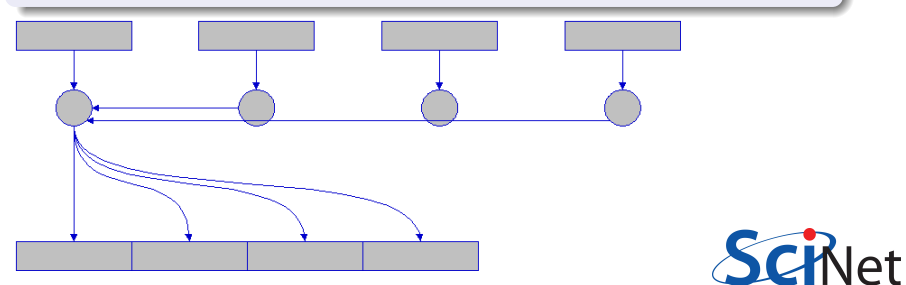

## Common Ways of Doing Parallel I/O

#### N files for N Processes

- Pro
	- No interprocess communication or coordination necessary
	- Possibly better scaling than single sequential I/O
- $\bullet$  Con
	- As process counts increase, lots of (small) files, won't scale
	- Data often must be post-processed into one file
	- Uncoordinated I/O may swamp file system (File LOCKS!)

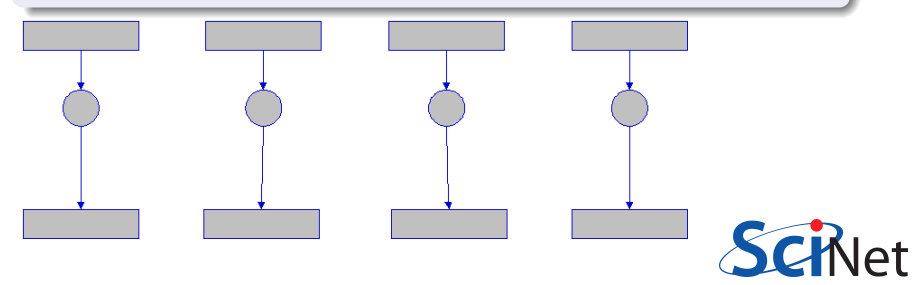

## All Processes Access One File

- Pro
	- Only one file
	- Data can be stored canonically, avoiding post-processing
	- Will scale if done correctly
- Con
	- Uncoordinated I/O WILL swamp file system (File LOCKS!)
	- Requires more design and thought

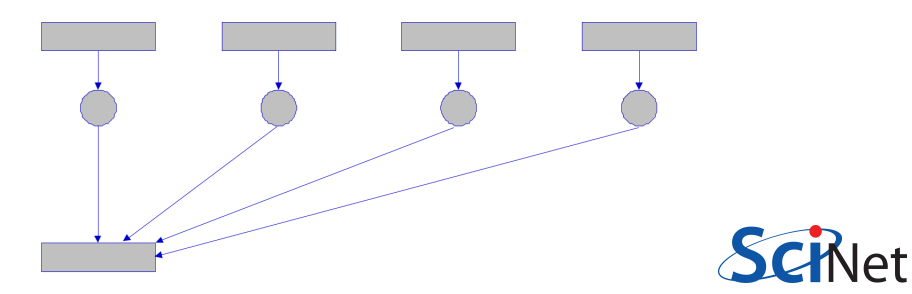

## What is Parallel I/O?

Multiple processes of a parallel program accessing data (reading or writing) from a common file.

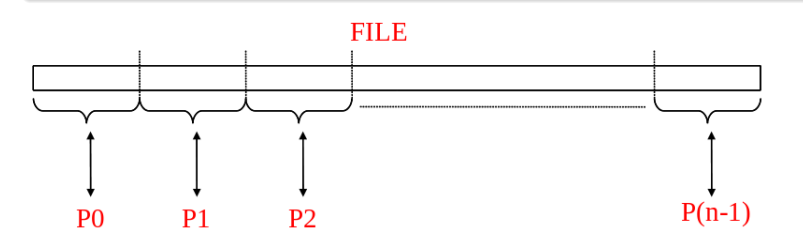

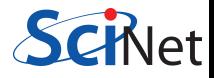

## Why Parallel I/O?

- Non-parallel  $I/O$  is simple but:
	- Poor performance (single process writes to one file)
	- Awkward and not interoperable with other tools (each process writes a separate file)
- Parallel I/O
	- Higher performance through collective and contiguous I/O
	- Single file (visualization, data management, storage, etc)
	- Works with file system not against it

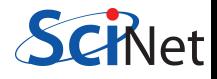

# Contiguous and Noncontiguous I/O

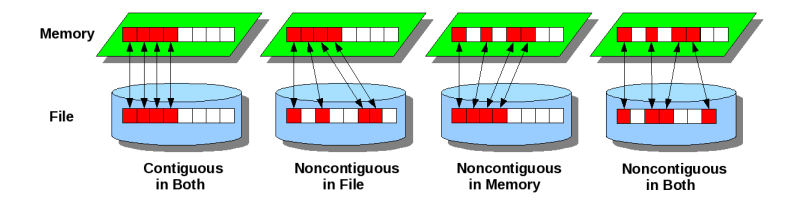

- Contiguous I/O move from a single memory block into a single file block
- Noncontiguous I/O has three forms:
	- Noncontiguous in memory, in file, or in both
- Structured data leads naturally to noncontiguous I/O (e.g. block decomposition)
- Describing noncontiguous accesses with a single operation passes more knowledge to I/O system

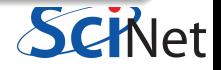

## Independent and Collective I/O

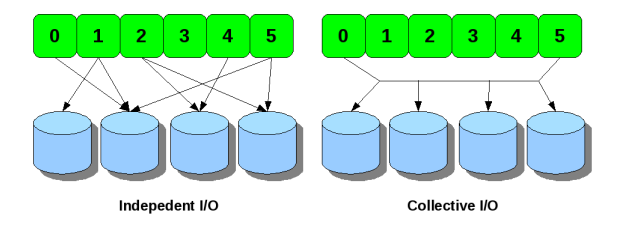

• Independent I/O operations specify only what a single process will do

- $\bullet$  calls obscure relationships between I/O on other processes
- Many applications have phases of computation and I/O
	- During I/O phases, all processes read/write data
	- We can say they are collectively accessing storage
- Collective I/O is coordinated access to storage by a group of processes
	- $\bullet$  functions are called by all processes participating in I/O
	- Allows file system to know more about access as a whole, more optimization in lower software layers, better performance

## Available Approaches

- MPI-IO: MPI-2 Language Standard
- HDF (Hierarchical Data Format)
- NetCDF (Network Common Data Format)

Adaptable IO System (ADIOS)

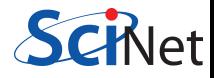

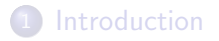

[File Systems and I/O](#page-2-0)

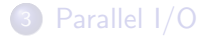

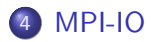

<span id="page-29-0"></span>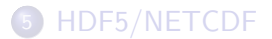

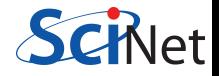

## MPI

- MPI: Message Passing Interface
- Language-independent communications protocol used to program parallel computers.

## MPI-IO: Parallel file access protocol

- MPI-IO: The parallel I/O part of the MPI-2 standard (1996).
- Many other parallel I/O solutions are built upon it.
- Versatile and better performance than standard unix I/O.
- Usually collective I/O is the most efficient.

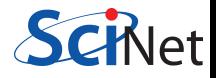

## Advantages MPI-IO

- **•** noncontiguous access of files and memory
- collective  $1/O$
- individual and shared file pointers
- explicit offsets
- portable data representation
- can give hints to implementation/file system
- no text/formatted output!

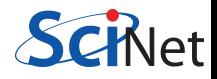

## MPI concepts

- Process: An instance of your program, often 1 per core.
- Communicator: Groups of processes and their topology. Standard communicators:
	- MPI\_COMM\_WORLD: all processes launched by mpirun.
	- MPI\_COMM\_SELF: just this process.
- Size: the number of processes in the communicator.
- Rank: a unique number assigned to each process in the communicator group.

When using MPI, each process always call MPI\_INIT at the beginning and MPI FINALIZE at the end of your program.

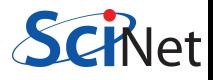

#### Basic MPI code example

```
in C:
#include <mpi.h>
int main(int argc,char**argv)
{
 int rank,nprocs;
 MPI Init(&argc,&argv);
 MPI Comm size
   (MPI COMM WORLD,&nprocs);
 MPI Comm rank
   (MPI COMM WORLD,&rank);
 ...
 MPI_Finalize();
 return 0;
}
```
#### in Fortran:

```
program main
include 'mpif.h'
integer rank,nprocs
integer ierr
call MPI_INIT(ierr)
call MPI COMM SIZE &
  (MPI COMM WORLD,nprocs,ierr)
call MPI COMM RANK &
  (MPI COMM WORLD,rank,ierr)
...
call MPI FINALIZE(ierr)
return
end
```
## MPI-IO exploits analogies with MPI

- $\bullet$  Writing  $\leftrightarrow$  Sending message
- Reading  $\leftrightarrow$  Receiving message
- File access grouped via communicator: collective operations
- User defined MPI datatypes for e.g. noncontiguous data layout
- IO latency hiding much like communication latency hiding (IO may even share network with communication)
- All functionality through function calls.

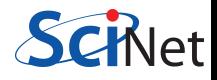

int MPI\_File\_open(MPI\_Comm comm, char\*filename, int amode, MPI Info info, MPI File\* fh)

int MPI File seek(MPI File fh,MPI Offset offset,int to)

int MPI File set view (MPI File fh, MPI Offset disp, MPI Datatype etype, MPI Datatype filetype, char\* datarep, MPI\_Info info)

int MPI File read (MPI File fh, void\* buf, int count, MPI Datatype datatype,MPI Status\*status)

int MPI File write(MPI File fh, void\* buf, int count, MPI Datatype datatype,MPI Status\*status)

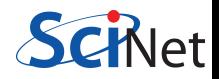

int MPI File close(MPI File\* fh)

```
MPI FILE OPEN(comm,filename,amode,info,fh,ierr)
character*(*) filename
integer comm,amode,info,fh,ierr
MPI FILE SEEK(fh,offset,whence,ierr)
integer(kind=MPI OFFSET KIND) offset
integer fh,whence,ierr
MPI FILE SET VIEW(fh,disp,etype,filetype,datarep,info,ierr)
integer(kind=MPI OFFSET KIND) disp
integer fh,etype,filetype,info,ierr
character*(*) datarep
MPI FILE READ(fh,buf,count,datatype,status,ierr)
\langletype\rangle buf(*)integer fh, count, datatype, status (MPI_STATUS_SIZE), ierr
MPI FILE WRITE(fh,buf,count,datatype,status,ierr)
\langle \texttt{type} \rangle buf(*)
integer fh, count, datatype, status (MPI_STATUS_SIZE).ierr
MPI FILE CLOSE(fh)
integer fh
```
Files are maintained via file handles. Open files with MPI File open. The following codes open a file for reading, and close it right away:

```
in C:
MPI FILE fh;
MPI File open(MPI COMM WORLD,"test.dat",MPI MODE RDONLY,
              MPI_INFO_NULL, &fh);
MPI File close(&fh);
```
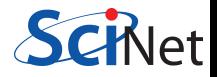

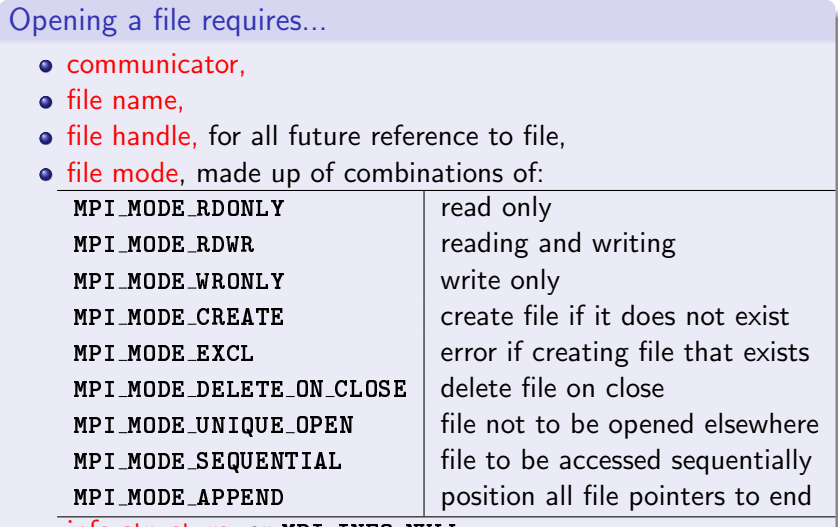

- info structure, or MPI\_INFO\_NULL,
- In Fortran, error code is the function's last argument In C, the function returns the error code.

et

#### etypes, filetypes, file views

To make binary access a bit more natural for many applications, MPI-IO defines file access through the following concepts:

- **1** etype: Allows to access the file in units other than bytes. Some parameters have to be given in bytes.
- 2 filetype: Each process defines what part of a shared file it uses.
	- Filetypes specify a pattern which gets repeated in the file.
	- Useful for noncontiguous access.
	- For contiguous access, often etype=filetype.
- **3** displacement: Where to start in the file, in bytes.

Together, these specify the file view, set by MPI\_File\_set\_view. Default view has etype=filetype=MPI\_BYTE and displacement 0.

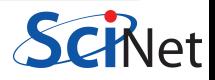

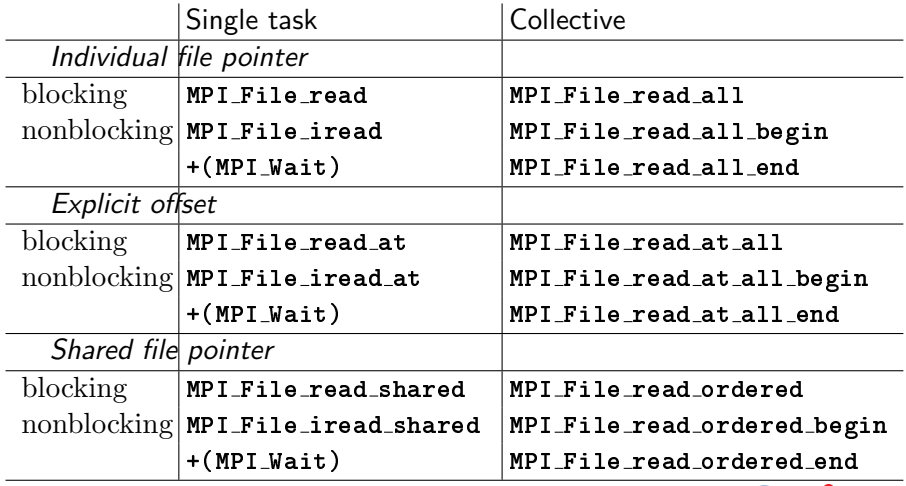

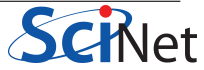

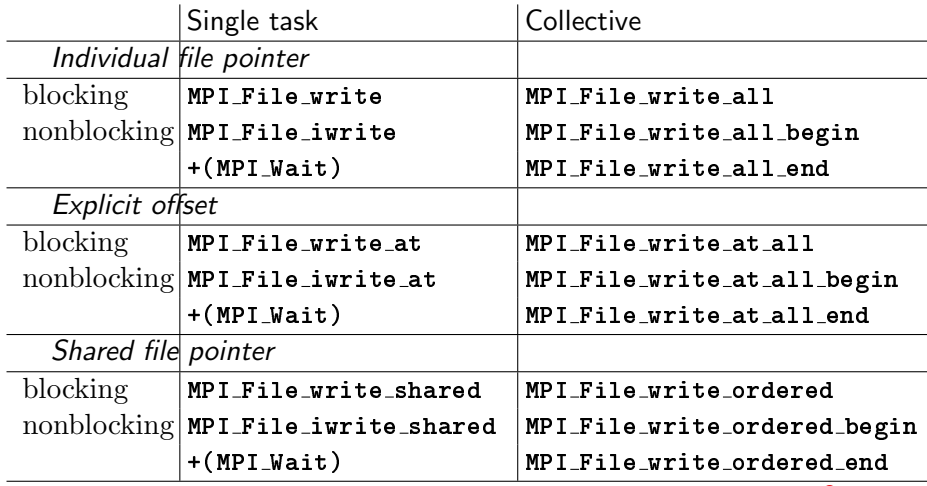

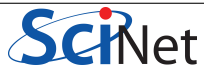

## MPI-IO Examples

- GPC: /scinet/course/parIO.2015/
- https://wiki.scinet.utoronto.ca/wiki

```
$git clone /scinet/course/parIO.2015/
$cd parIO.2015/mpiio
$source setup
<u>Smake</u>
$make allf
$mpirun -np 4 ./helloworldc
```
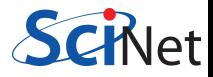

## Example: helloworldc.c

```
{
. . .
MPI_{0ffset} offset = (msgsize*rank);
MPI File file;
MPI Status stat;
MPI File open(MPI COMM WORLD, "hel-
loworld.txt", MPI MODE CREATE | MPI MODE WRONLY,
MPI_INFO_NULL, &file);
MPI File seek(file, offset, MPI SEEK SET);
MPI File write(file, msg, msgsize, MPI CHAR,
&stat);
MPI File close(&file);
. . .
}
```
#### Collective vs. single task

After a file has been opened and a fileview is defined, processes can independently read and write to their part of the file.

If the IO occurs at regular spots in the program, which different processes reach the same time, it will be better to use collective  $I/O$ : These are the  $\text{all}$  versions of the MPI-IO routines.

#### Two file pointers

An MPI-IO file has two different file pointers:

- **1** individual file pointer: one per process.
- 2 shared file pointer: one per file: \_shared/\_ordered

'Shared' doesn't mean 'collective', but does imply synchronization!

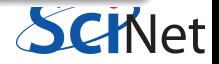

## Pros for single task I/O

- One can virtually always use only individual file pointers,
- If timings variable, no need to wait for other processes

#### Cons

- If there are interdependences between how processes write, there may be collective I/O operations may be faster.
- Collective I/O can collect data before doing the write or read.

True speed depends on file system, size of data to write and implementation.

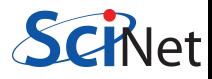

```
{
. . .
MPI_{offset} offset = (msgsize*rank);
MPI File file;
MPI Status stat;
MPI File open(MPI COMM WORLD, "hel-
loworld.txt", MPI MODE CREATE | MPI MODE WRONLY,
MPI INFO NULL, &file);
//Coordinated Write MPI File write at(file,
offset, msg, msgsize, MPI CHAR, &stat);
MPI File close(&file);
. . .
}
```
## Example: writeatallc.c

```
{
. . .
MPI_{0ffset} offset = (msgsize*rank);
MPI File file;
MPI Status stat;
MPI File open(MPI COMM WORLD, "hel-
loworld.txt", MPI MODE CREATE | MPI MODE WRONLY,
MPI_INFO_NULL, &file);
//Collective Coordinated Write
MPI File write at all(file, offset, msg, msg-
size, MPI_CHAR, &stat);
MPI File close(&file);
. . .
}
```
## MPI-IO Contiguous Data

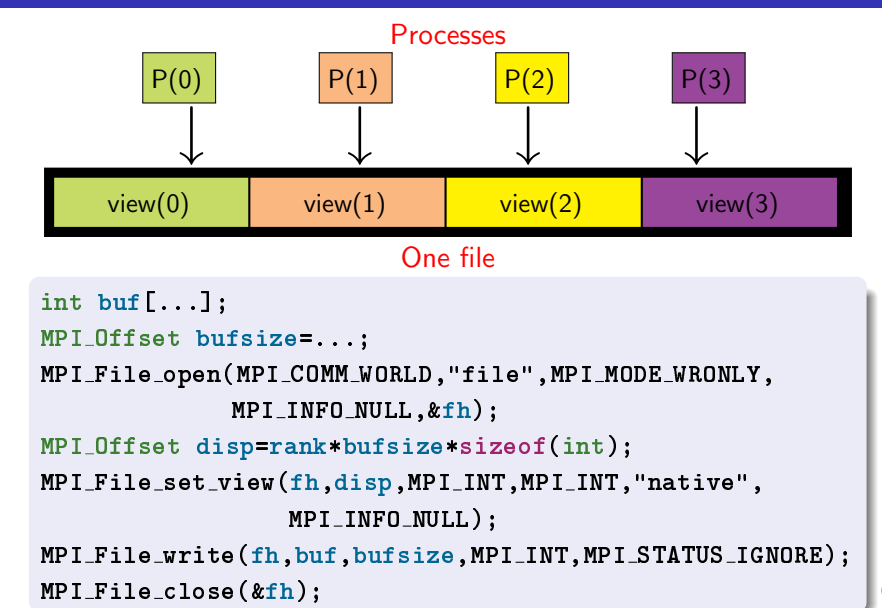

# MPI-IO File View

- Each process has a view of the file that consists of only of the parts accessible to it.
- For writing, hopefully non-overlapping!
- Describing this how data is laid out in a file is very similar to describing how data is laid out in memory...

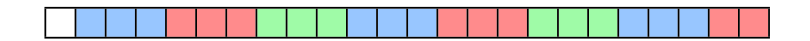

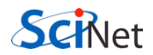

# MPI-IO File View

- int MPI File\_set\_view( MPI\_File fh, MPI Offset disp, MPI Datatype etype, char \*datarep, MPI Info info)
- /\* displacement in *bytes* from start \*/
- /\* elementary type \*/
- **MPI\_Datatype filetype,**  $\frac{1}{2}$  file type; prob different for each proc  $\frac{1}{2}$ /\* 'native' or 'internal' \*/

/\* MPI\_INFO\_NULL for today \*/

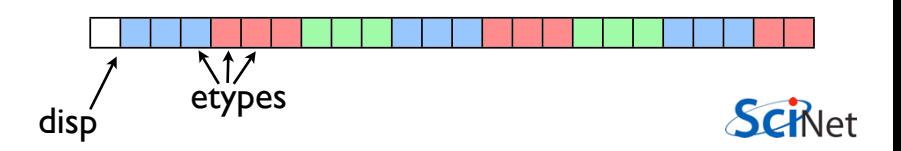

# MPI-IO File View

- int MPI File set view( MPI\_File fh, MPI Offset disp, MPI Datatype etype, char \*datarep, MPI Info info)
- /\* displacement in bytes from start \*/
- /\* elementary type \*/
- **MPI\_Datatype filetype,**  $\frac{1}{2}$  file type; prob different for each proc  $\frac{1}{2}$ /\* 'native' or 'internal' \*/ /\* MPI\_INFO\_NULL \*/

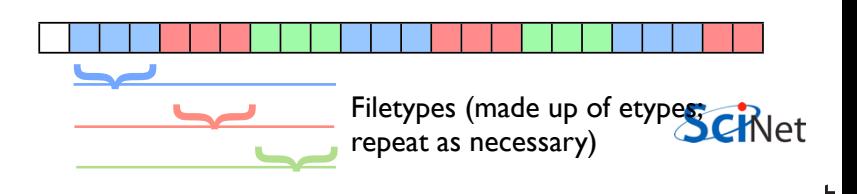

## Example: sinec.c

```
{
. . .
int npts=200;
int locnpts = npts/size;
int start = locnpts * rank;
if (rank == size-1)
locnpts = (npts-start);
data = malloc(locnpts * sizeof(float));for (int i=0; i<locnpts; i++) (data[i] = sin((start+i)*1.0*8*atan(1.)/npts);}
. . .
}
```

```
{
. . .
MPI File open(MPI COMM WORLD, "sine.dat",
                MPI_MODE_CREATE | MPI_MODE_WRONLY,
                MPI_INFO_NULL, &file);
MPI File write all(file, data, locnpts,
               MPI FLOAT, &status);
MPI File close(&file);
. . .
}
```
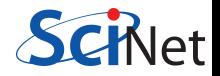

```
{
. . .
MPI File open(MPI COMM WORLD, "sine.dat",
                MPI_MODE_CREATE | MPI_MODE_WRONLY,
                MPI_INFO_NULL, &file);
MPI File write all(file, data, locnpts,
               MPI FLOAT, &status);
MPI File close(&file);
. . .
}
```
Anything wrong with this code?

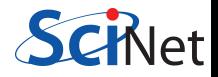

```
{
. . .
MPI File open(MPI COMM WORLD, "sine.dat",
              MPI MODE CREATE | MPI MODE WRONLY,
              MPI_INFO_NULL, &file);
MPI_Offset offset=rank*(npts/size)*sizeof(float);
MPI File set view(file,offset,MPI FLOAT,
              MPI FLOAT, "native", MPI INFO NULL);
MPI File write all(file, data, locnpts,
              MPI FLOAT, &status);
MPI File close(&file);
. . .
}
```
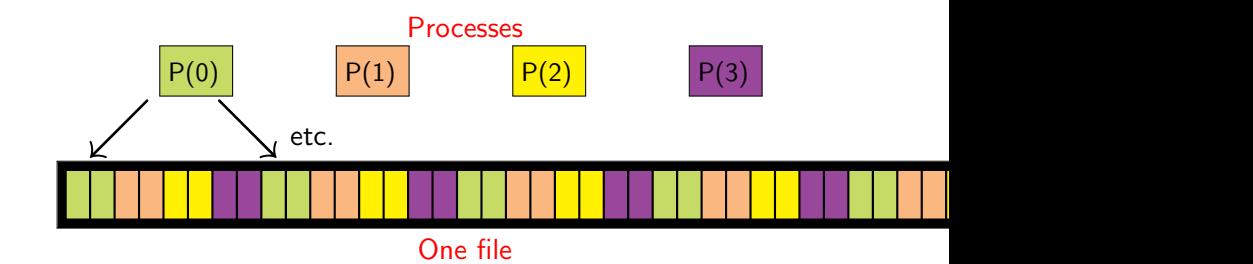

#### Filetypes to the rescue!

- Define a 2-etype basic MPI\_Datatype.
- Increase its size to 8 etypes.
- Shift according to rank to pick out the right 2 etypes.
- Use the result as the filetype in the file view.
- Then gaps are automatically skipped.

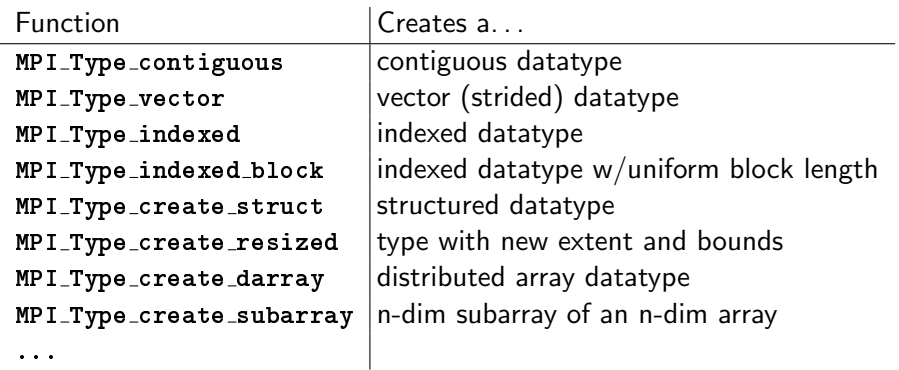

Before using the create type, you have to do MPI Commit.

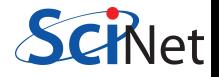

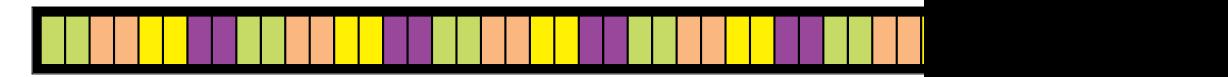

```
in C:
MPI Datatype contig, ftype;
MPI Datatype etype=MPI INT;
MPI Aint extent=sizeof(int)*8; /* in bytes! */
MPI Offset d=2*sizeof(int)*rank; /* in bytes! */
MPI Type contiguous(2,etype,&contig);
MPI Type create resized(contig,0,extent,&ftype);
MPI_Type_{commit}(\&fty);
MPI_File_set_view(fh,d,etype,ftype,"native",
                  MPI INFO NULL):
```
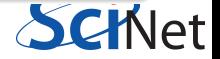

#### File data representation

native: Data is stored in the file as it is in memory: no conversion is performed. No loss in performance, but not portable. internal: Implementation dependent conversion. Portable across machines with the same MPI implementation, but not across different implementations. external32: Specific data representation, basically 32-bit big-endian IEEE format. See MPI Standard for more info. Completely portable, but not the best performance.

These have to be given to MPI File set view as strings.

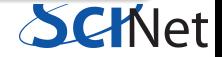

#### More noncontiguous data: subarrays

What if there's a 2d matrix that is distributed across processes?

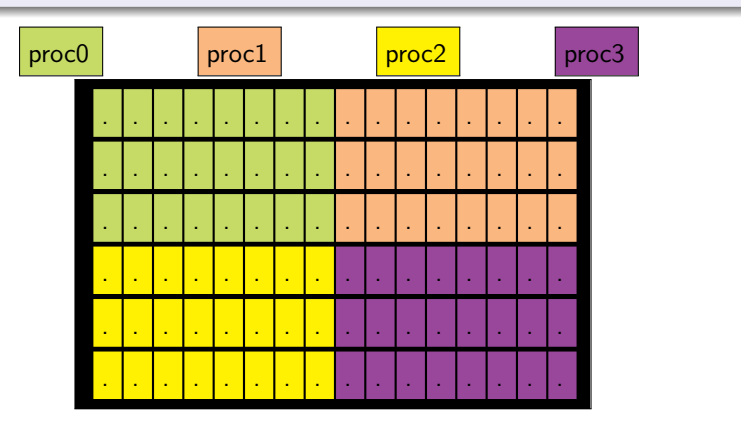

Common cases of noncontiguous access  $\rightarrow$  specialized functions: MPI File create subarray & MPI File create darray.

More noncontiguous data: subarrays

```
int gsizes[2]={16, 6};
int 1sizes[2]=\{8,3\};int psizes [2] = \{2, 2\};int coords[2] = \{rank\{psize[0], rank\} \};
int starts[2]={coords[0]*lsizes[0],coords[1]*lsizes[1]};
MPI_Type_create_subarray(2,gsizes,lsizes,starts,,
                         MPI_ORDER_C,MPI_INT, &filetype);
MPI_Type_commit(%filetype);
MPI File set view (fh, 0, MPI INT, filetype, "native",
                  MPI INFO NULL);
MPI File write all(fh,local array,local array size,MPI INT,
                  MPI_STATUS_IGNORE);
```
#### Tip

MPI Cart create can be useful to compute coords for a proc.

## Example: helloworld-noncontigc.c

```
{
if ((rank \, % \, 2) == 0)strcpy (message, "H+e#l&l;o A");
else
      strcpy (message, "WFoQr#1>d_");
MPI Datatype eo;
MPI_{offset} offset = (msgsize*rank);
MPI Type vector(msgsize, 1, 2, MPI CHAR, &eo);
MPI Type commit(&eo);
MPI File open (MPI COMM WORLD, "hellonc.txt", ...
MPI File seek(file, offset, MPI SEEK SET);
MPI File write(file, message, 1, eo, &stat);
MPI File close(&file);
MPI-Type free (keo);
```

```
}
```
## Good References on MPI-IO

- W. Gropp, E. Lusk, and R. Thakur, Using MPI-2: Advanced Features of the Message-Passing Interface (MIT Press, 1999).
- J. H. May, Parallel I/O for High Performance Computing (Morgan Kaufmann, 2000).
- W. Gropp, S. Huss-Lederman, A. Lumsdaine, E. Lusk, B. Nitzberg, W. Saphir, and M. Snir, MPI-2: The Complete Reference: Volume 2, The MPI-2 Extensions (MIT Press, 1998).

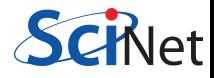

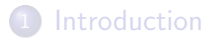

[File Systems and I/O](#page-2-0)

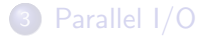

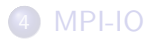

<span id="page-64-0"></span>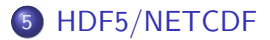

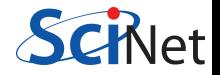